#### One Database To Rule 'em All

PostgreSQL SQL-MED

Buzzwords Berlin 2017 Stefanie Janine Stölting

[@sjstoelting](https://twitter.com/sjstoelting) [mail@stefanie-stoelting.de](mailto:mail@stefanie-stoelting.de)

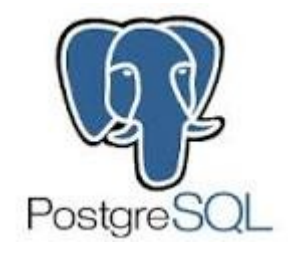

[SQL/MED](https://en.wikipedia.org/wiki/SQL/MED)

#### First defined in [ISO/IEC 9075-9:2008](http://www.iso.org/iso/catalogue_detail.htm?csnumber=38643), revised by [ISO/IEC 9075-9:2016](https://www.iso.org/standard/63476.html)

#### Supported by

#### D<sub>B</sub>2

#### MariaDB

With CONNECT storage engine, implementation differs to the standard **PostgreSQL** 

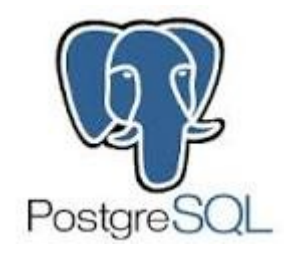

## Implementation

[Foreign Data Wrapper](https://wiki.postgresql.org/wiki/SQL/MED#Foreign_data_wrappers) Read only Read and write Installation as extensions

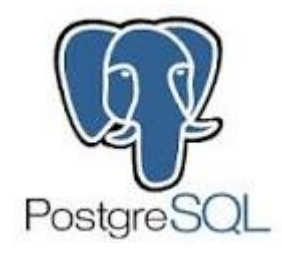

#### [Available FDW](https://wiki.postgresql.org/wiki/Foreign_data_wrappers)

Examples:

Oracle ([pgxn.org](http://pgxn.org/dist/oracle_fdw/)) MS SQL Server / Sybase ASE read-only ([pgxn.org](http://pgxn.org/dist/tds_fdw/)) MongoDB([GitHub](https://github.com/EnterpriseDB/mongo_fdw)) MariaDB / MySQL ([pgxn.org](http://pgxn.org/dist/mysql_fdw/)) **SQLite** read-only ([GitHub](https://github.com/amitlan/sqlite_fdw)) Hadoop (HDFS) read-only ([GitHub](https://github.com/EnterpriseDB/hdfs_fdw)) ODBC ([GitHub](https://github.com/CartoDB/odbc_fdw))

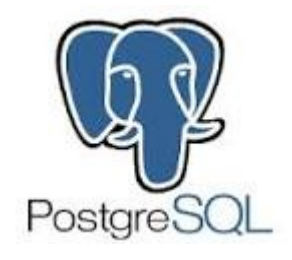

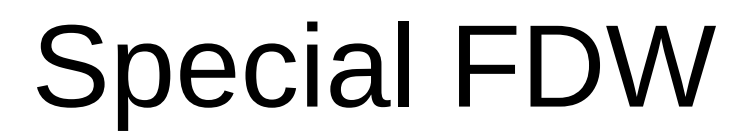

[file\\_fdw](https://www.postgresql.org/docs/9.5/static/file-fdw.html) [postgres\\_fdw](https://www.postgresql.org/docs/current/static/postgres-fdw.html) [foreign\\_table\\_exposer](http://pgxn.org/dist/foreign_table_exposer/)

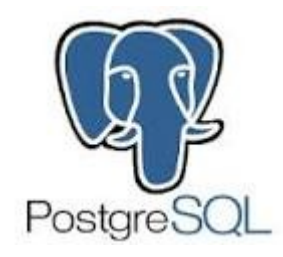

# Write your own FDW

#### [Multicorn](http://multicorn.readthedocs.io/en/latest/)

#### Use Python and Multicorn to write your own and access lots of stuff like

#### IMAP **HTML**

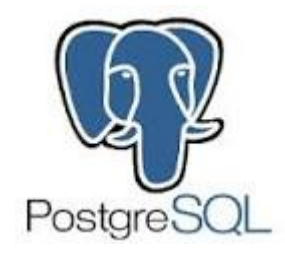

#### Data source

The example data used in the live data part is available from [Chinook Database](http://chinookdatabase.codeplex.com/):

PostgreSQL MySQL **CSV SQLite** 

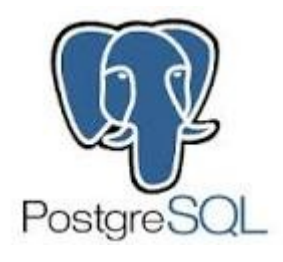

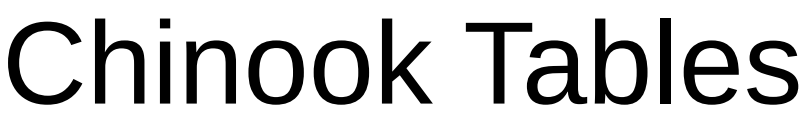

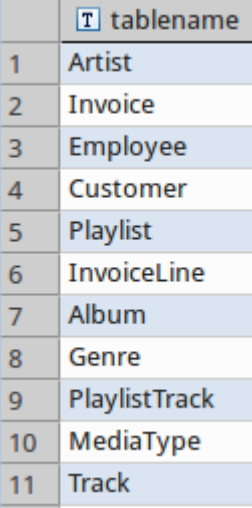

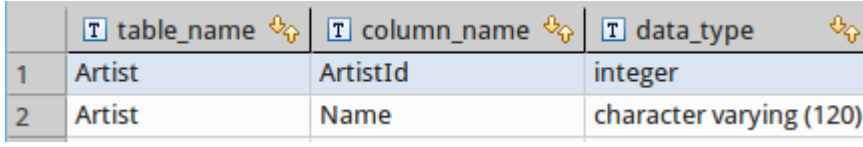

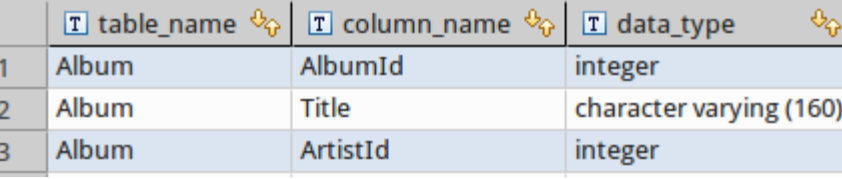

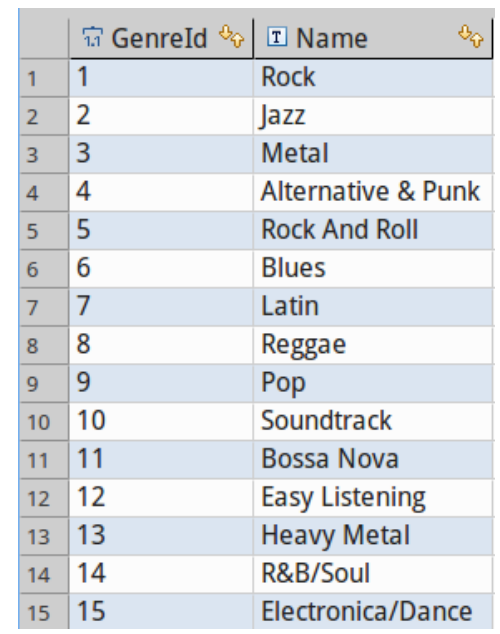

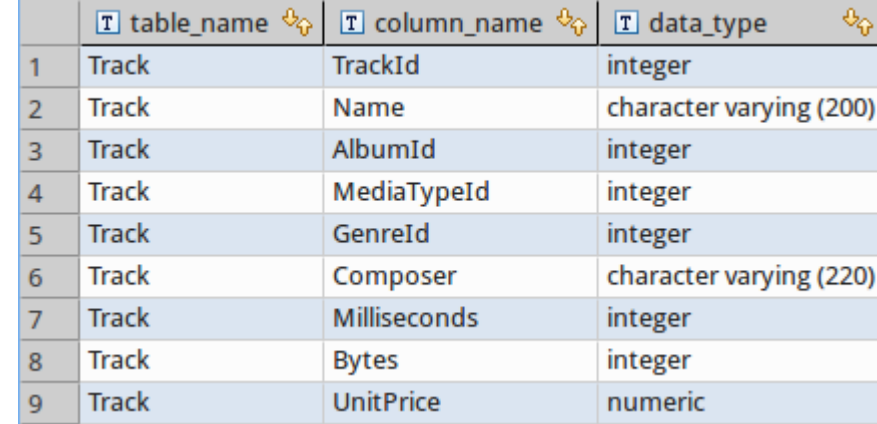

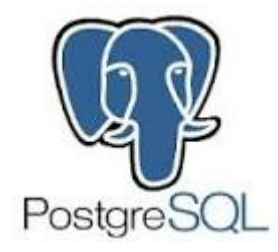

**[CTE](https://www.postgresql.org/docs/current/static/queries-with.html)** 

*Common Table Expressions* will be used in examples

● Example:

```
WITH RECURSIVE t(n) AS (
     VALUES (1)
   UNION ALL
     SELECT n+1 FROM t WHERE n < 100
)
SELECT sum(n), min(n), max(n) FROM t;
```
● Result:

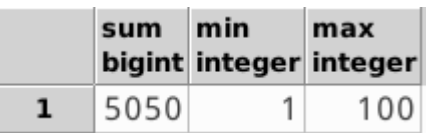

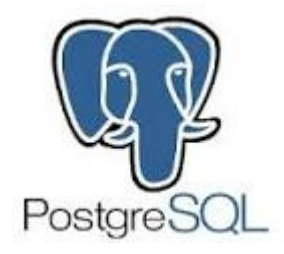

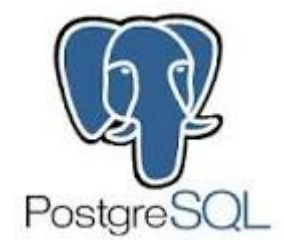

-- Create the SQLite foreign data wrapper extension in the current database **CREATE** EXTENSION sqlite fdw;

-- Create the mapping to the foreign SQLite file **CREATE** SERVER sqlite\_server **FOREIGN DATA WRAPPER sqlite fdw OPTIONS** (**database** '/var/sqlite/Chinook\_Sqlite.sqlite') ;

```
-- Create the SQLite foreign table, column definitions have to match
CREATE FOREIGN TABLE sqlite_artist(
     "ArtistId" integer,
     "Name" character varying(120)
)
SERVER sqlite server
OPTIONS(
    table 'Artist'
);
```
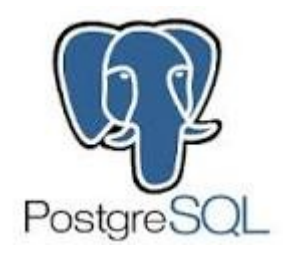

-- Select some data **SELECT** \* **FROM** sqlite\_artist;

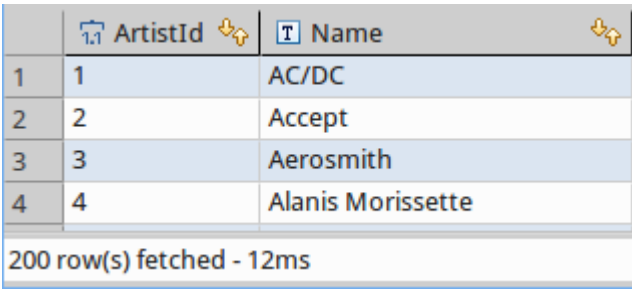

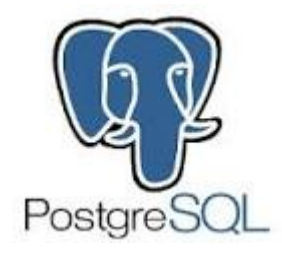

-- Create the foreign data wrapper extension in the current database **CREATE** EXTENSION mysql\_fdw;

-- Create the mapping to the foreign MariaDB server **CREATE** SERVER mariadb server **FOREIGN** DATA WRAPPER mysql fdw OPTIONS (host '127.0.0.1', port '3306');

-- Create a user mapping with user and password of the foreign table -- PostgreSQL gives you options to connect this user with its own users **CREATE USER** MAPPING **FOR** PUBLIC SERVER mariadb\_server OPTIONS (username 'stefanie', password 'secret');

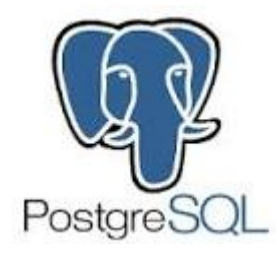

```
-- Create the MariaDB foreign table, column definitions have to match
CREATE FOREIGN TABLE mysql_album(
    "AlbumId" integer,
     "Title" character varying(160),
     "ArtistId" integer
)
SERVER mariadb_server
OPTIONS(
    dbname 'Chinook',
    table_name 'Album'
);
```

```
-- Select some data
SELECT * FROM mysql_album;
```
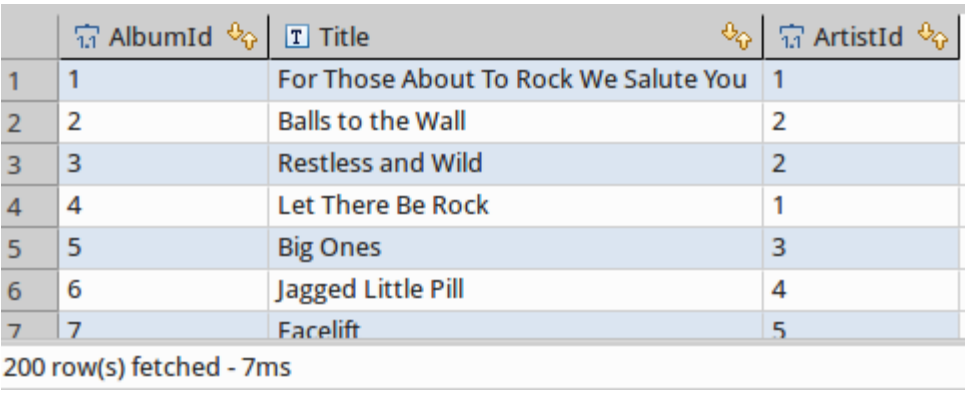

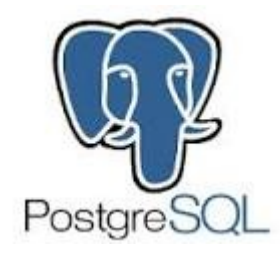

-- Join SQLite and MariaDB tables **SELECT** artist."Name" , album."Title" **FROM** sqlite\_artist **AS** artist **INNER JOIN** mysql\_album **AS** album **ON** artist."ArtistId" = album."ArtistId" ;

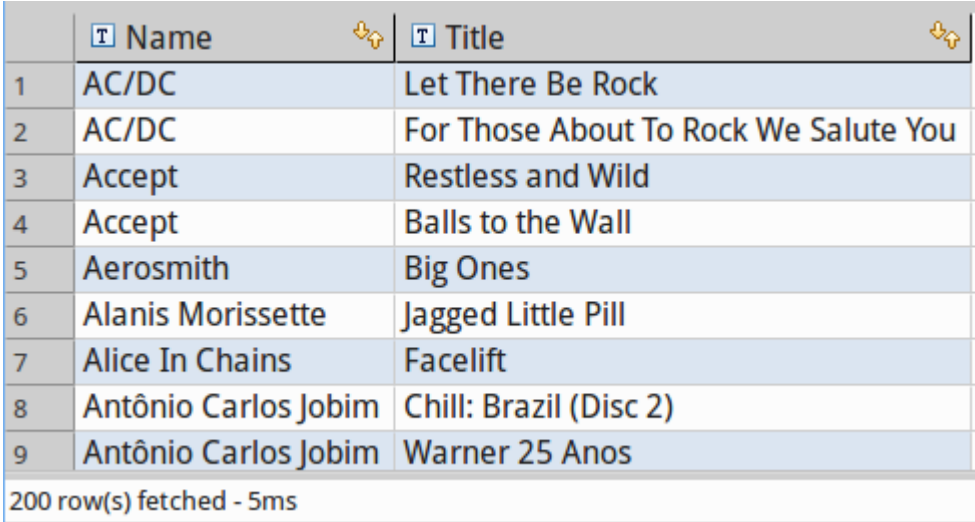

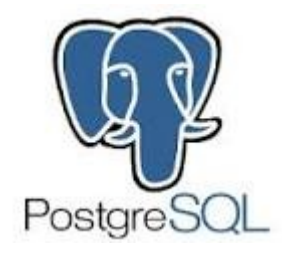

**CREATE** EXTENSION postgres\_fdw;

-- Create a connection to the other database on the same server **CREATE** SERVER pg localhost chinook **FOREIGN DATA** WRAPPER postgres\_fdw **OPTIONS** (host '127.0.0.1', port '5432', dbname 'chinook') ;

```
-- Create a user mapping
CREATE USER MAPPING FOR stefanie
       SERVER pg localhost chinook
        OPTIONS (user 'stefanie', password 'password')
;
```
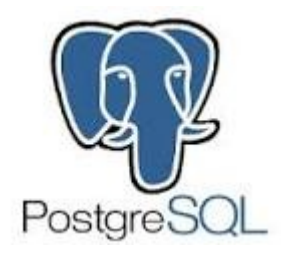

-- Link foreign tables into the current database and schema IMPORT **FOREIGN SCHEMA** public **LIMIT TO**("Track") **FROM** SERVER pg localhost chinook **INTO** public ;

#### -- Try to select some data **SELECT** \* **FROM** "Track";

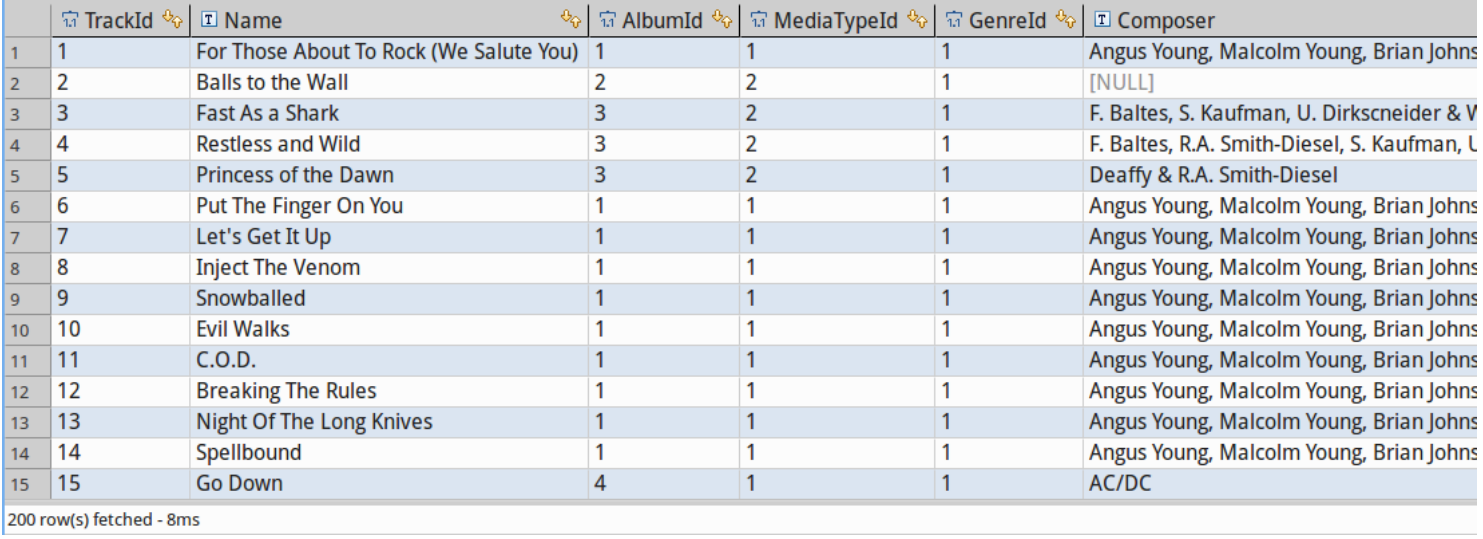

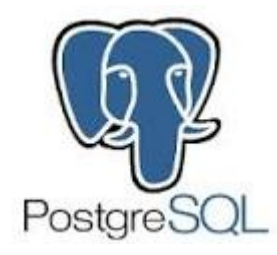

```
-- Join SQLite, MariaDB, and PostgreSQL tables
SELECT artist."Name"
     , album."Title"
     , track."Name"
FROM sqlite_artist AS artist
INNER JOIN mysql_album AS album
    ON artist."ArtistId" = album."ArtistId"
INNER JOIN "Track" AS track
    ON album."AlbumId" = track."AlbumId"
;
```
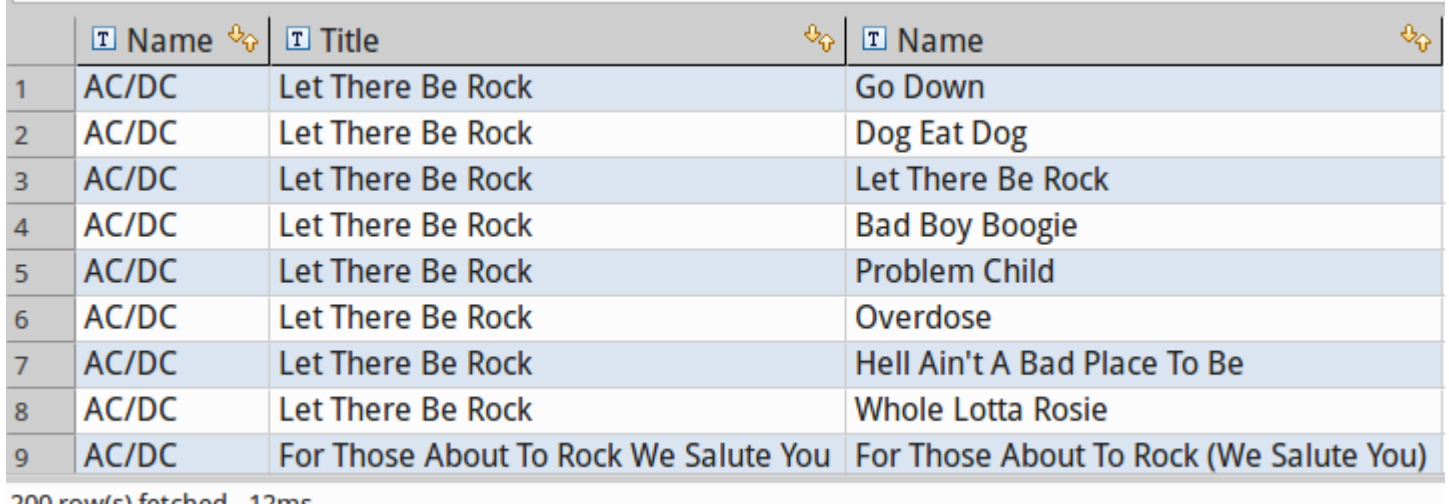

200 row(s) fetched - 12ms

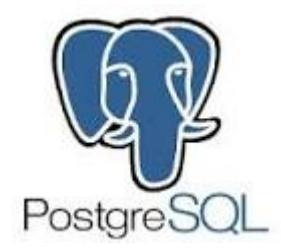

**CREATE** EXTENSION file\_fdw;

-- One does need a server, but afterwards every csv file is avilable **CREATE** SERVER chinook\_csv **FOREIGN DATA** WRAPPER File fdw ;

```
-- Creating a foreign table based on a csv file
-- Options are the same as in COPY
CREATE FOREIGN TABLE csv_genre (
    "GenreId" integer,
    "Name" text
) SERVER chinook_csv
OPTIONS (
    filename '/var/tmp/Genre.csv',
    format 'csv',
    HEADER 'true'
);
```
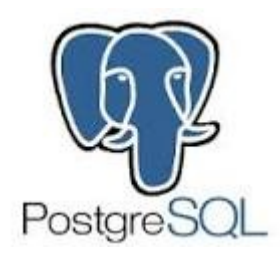

-- Select some data **SELECT** \* **FROM** csv\_genre;

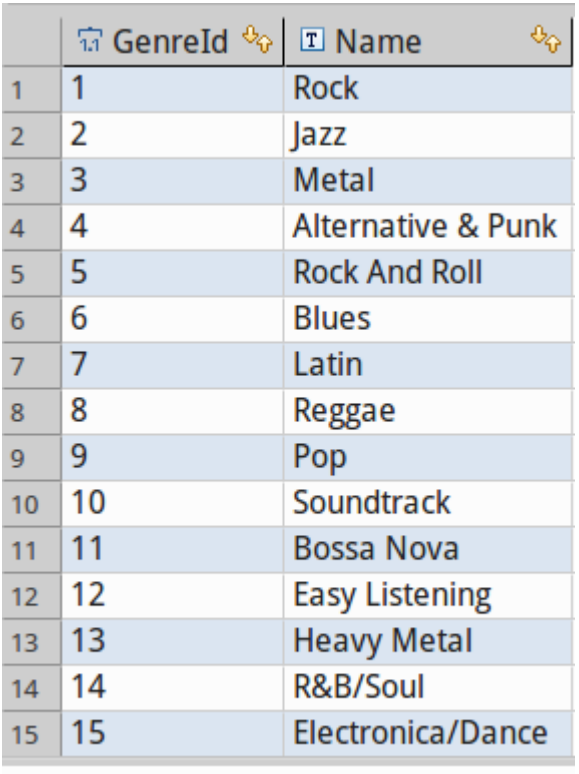

25 row(s) fetched - 1ms

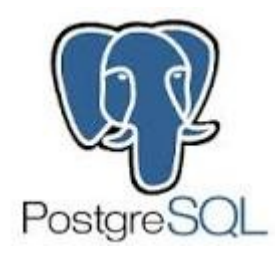

```
-- Join SQLite, MariaDB, PostgreSQL, and CSV tables
SELECT artist."Name"
     , album."Title"
     , track."Name"
     , genre."Name"
FROM sqlite_artist AS artist
INNER JOIN mysql_album AS album
    ON artist."ArtistId" = album."ArtistId"
INNER JOIN "Track" AS track
    ON album."AlbumId" = track."AlbumId"
INNER JOIN csv_genre AS genre
    ON track."GenreId" = genre."GenreId"
;
```
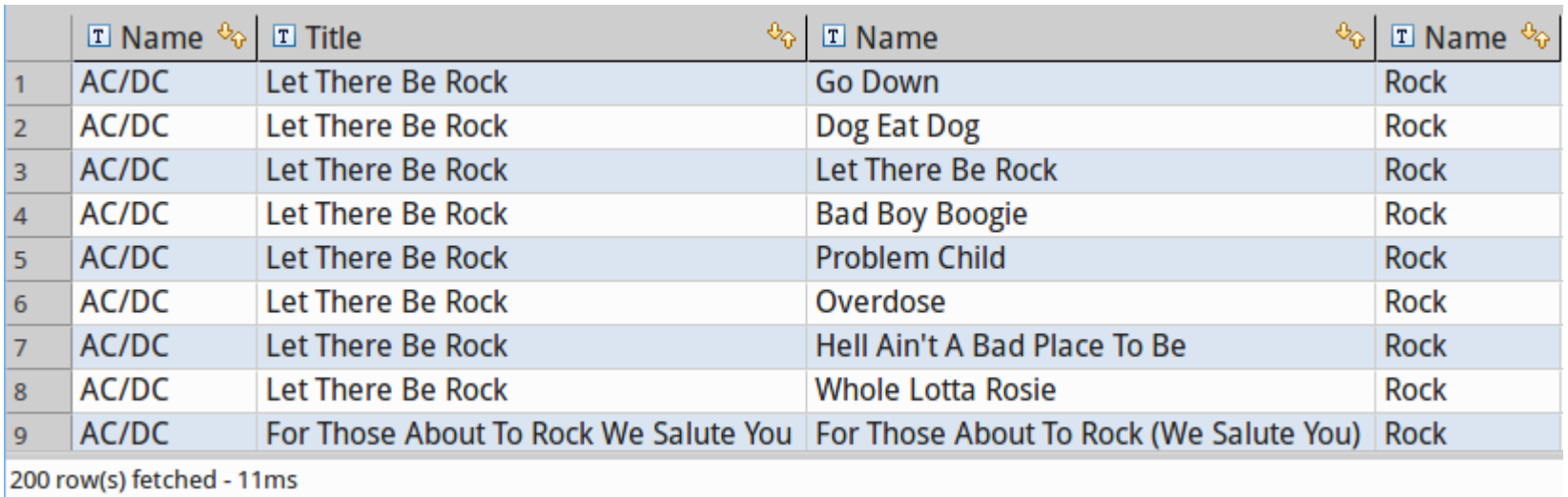

![](_page_21_Picture_0.jpeg)

```
-- Joining SQLite and MariaDB tables using PostgreSQL expressions
WITH album AS
     (
         SELECT "ArtistId"
               , array_agg("Title") AS album_titles
         FROM mysql album
         GROUP BY "ArtistId"
     )
SELECT artist."Name" AS artist
    , album.album_titles
FROM sqlite_artist AS artist
INNER JOIN album
    ON artist."ArtistId" = album."ArtistId"
;
```
![](_page_21_Picture_73.jpeg)

![](_page_22_Picture_0.jpeg)

```
-- Creates an materialized view on foreign tables
CREATE MATERIALIZED VIEW mv_album_artist AS
WITH album AS
     (
          SELECT "ArtistId"
               , array_agg("Title") AS album_titles
          FROM mysql album
          GROUP BY "ArtistId"
     )
SELECT artist."Name" AS artist
     , album.album_titles
     , SUM(ARRAY_LENGTH(album_titles, 1))
FROM sqlite_artist AS artist
LEFT OUTER JOIN album
     ON artist."ArtistId" = album."ArtistId"
GROUP BY artist."Name"
     , album.album_titles
;
```
![](_page_23_Picture_0.jpeg)

-- Select the mv data **SELECT** \* **FROM** mv\_album\_artist **WHERE upper**(artist) **LIKE** 'A%' **ORDER BY** artist ;

![](_page_23_Picture_40.jpeg)

![](_page_24_Picture_0.jpeg)

-- SELECT the amount of albums from the MariaDB table from MariaDB, not with a foreign data wrapper **SELECT count**( \* ) **AS** AlbumCount

**FROM** `Album`

;

![](_page_24_Picture_35.jpeg)

1 row(s) fetched - 8ms

![](_page_25_Picture_0.jpeg)

```
-- Insert data calculated from foreign tables using PostgreSQL features into another foreign table
INSERT INTO mysql_album("AlbumId", "ArtistId", "Title")
WITH album AS
     (
          -- Generate a new album id
          SELECT MAX(album."AlbumId") + 1 AS new_album_id
          FROM mysql_album AS album
     )
SELECT album.new_album_id
     , artist."ArtistId"
     , 'Back in Black'
FROM sqlite_artist AS artist, album
WHERE artist."Name" = 'AC/DC'
GROUP BY album.new_album_id
     , artist."ArtistId"
;Updated Rows 1
```
1 row(s) fetched - 19ms

![](_page_26_Picture_0.jpeg)

-- SELECT the amount of albums from the MariaDB table from MariaDB, not with a foreign data wrapper **SELECT count**( \* ) **AS** AlbumCount

**FROM** `Album`

;

![](_page_26_Picture_34.jpeg)

1 row(s) fetched - 5ms

![](_page_27_Picture_0.jpeg)

-- Select data from the materialized view **SELECT** \* **FROM** mv\_album\_artist **WHERE**  $\overline{a}$  rtist  $\overline{=}$  'AC/DC' **ORDER BY** artist

;

![](_page_27_Picture_71.jpeg)

#### -- Refresh the mv to see the recently added data REFRESH MATERIALIZED **VIEW** mv\_album\_artist;

![](_page_27_Picture_72.jpeg)

```
-- We can even delete data from foreign tables
DELETE FROM mysql_album
WHERE "Title" = 'Back in Black'
AND "ArtistId" = 1
;
```
![](_page_28_Picture_0.jpeg)

```
-- Using PostgreSQL JSON with data from MariaDB and SQLite
-- Step 1: Albums with tracks as JSON
WITH albums AS
(
SELECT a."ArtistId" AS artist_id
, a."Title" AS album_title
, array_agg(t."Name") AS album_tracks
FROM mysql_album AS a
INNER JOIN "Track" AS t
ON a."AlbumId" = t."AlbumId"
GROUP BY a."ArtistId"
, a."Title"
)
SELECT row_to_json(albums) AS album_tracks
FROM albums
;
```
#### $2$  album tracks

![](_page_28_Picture_89.jpeg)

![](_page_29_Picture_0.jpeg)

```
-- Albums including tracks with aritsts with some JSON magic
WITH albums AS
     (
          SELECT a."ArtistId" AS artist_id
               , a."Title" AS album_title
               , array_agg(t."Name") AS album_tracks
          FROM mysql_album AS a
          INNER JOIN "Track" AS t
               ON a."AlbumId" = t."AlbumId"
          GROUP BY a."ArtistId"
               , a."Title"
     )
, js_albums AS
     (
          SELECT row_to_json(albums) AS album_tracks
          FROM albums
     )
SELECT a."Name" AS artist
     , jsonb_pretty(al.album_tracks::jsonb) AS albums_tracks
FROM sqlite_artist AS a
INNER JOIN js_albums AS al
    ON a."ArtistId" = (al.album_tracks→>'artist_id')::int
;
```
![](_page_30_Picture_0.jpeg)

![](_page_30_Picture_6.jpeg)

![](_page_31_Picture_0.jpeg)

-- Create the multicorn extension **CREATE** EXTENSION multicorn;

![](_page_31_Picture_19.jpeg)

![](_page_32_Picture_0.jpeg)

;

#### Live Data examples

**CREATE** SERVER rss\_srv **foreign data** wrapper multicorn **options** ( wrapper 'multicorn.rssfdw.RssFdw' )

![](_page_32_Picture_38.jpeg)

![](_page_33_Picture_0.jpeg)

```
-- Create a foreign table based on an RSS feed
CREATE FOREIGN TABLE rss_postgresql_events (
    title CHARACTER VARYING,
    link CHARACTER VARYING,
    description CHARACTER VARYING,
     "pubDate" TIMESTAMPTZ,
    guid CHARACTER VARYING
) server rss_srv OPTIONS (
    url 'https://www.postgresql.org/events.rss'
)
;
```
![](_page_33_Picture_80.jpeg)

![](_page_34_Picture_0.jpeg)

-- Query the RSS feed **SELECT** \* FROM rss postgresql events ;

![](_page_34_Picture_24.jpeg)

![](_page_35_Picture_0.jpeg)

```
-- Entend the query of the RSS feed
SELECT title
     , "pubDate"::DATE AS "Conference Start Date"
    , description
FROM rss postgresql events
WHERE "pubDate"::DATE > NOW()::DATE
ORDER BY "pubDate" ASC
;
```
![](_page_35_Picture_60.jpeg)

![](_page_36_Picture_0.jpeg)

```
CREATE FOREIGN TABLE rss_music_news (
     title CHARACTER VARYING,
    link CHARACTER VARYING,
     description CHARACTER VARYING,
     "pubDate" TIMESTAMPTZ,
     guid CHARACTER VARYING
) server rss_srv OPTIONS (
     url 'http://www.music-news.com/rss/UK/news?includeCover=false'
)
;
SELECT *
FROM rss_music_news AS r
     INNER JOIN sqlite_artist AS a
          ON r.title i\overline{li}ke '%' || a. "Name" || '%'
;
```
![](_page_36_Picture_126.jpeg)

![](_page_37_Picture_0.jpeg)

```
CREATE FOREIGN TABLE rss_rolling_stone (
    title CHARACTER VARYING,
    link CHARACTER VARYING,
     "content:encoded" CHARACTER VARYING,
     "pubDate" TIMESTAMPTZ,
    guid CHARACTER VARYING
) server rss_srv OPTIONS (
    url 'http://www.rollingstone.com/music/rss'
)
;
SELECT *
```

```
FROM rss rolling stone
;
```
![](_page_37_Picture_92.jpeg)

![](_page_38_Picture_0.jpeg)

**SELECT** \* **FROM** rss\_rolling\_stone ;

![](_page_38_Picture_20.jpeg)

![](_page_39_Picture_0.jpeg)

```
SELECT *
FROM sqlite_artist AS a
     INNER JOIN rss_rolling_stone AS r
          ON r.title ilike '%' || a."Name" || '%'
;
```
![](_page_39_Picture_52.jpeg)

![](_page_40_Picture_0.jpeg)

```
CREATE FOREIGN TABLE rss_mi2nbandnews (
    title CHARACTER VARYING,
    link CHARACTER VARYING,
    description CHARACTER VARYING,
     "pubDate" TIMESTAMPTZ,
    guid CHARACTER VARYING
) server rss_srv OPTIONS (
    url 'http://feeds.feedburner.com/mi2nbandnews'
)
;
```

```
SELECT * FROM rss_mi2nbandnews;
```
![](_page_40_Picture_87.jpeg)

![](_page_41_Picture_0.jpeg)

```
CREATE FOREIGN TABLE rss_mi2neventnews (
     title CHARACTER VARYING,
    link CHARACTER VARYING,
     description CHARACTER VARYING,
     "pubDate" TIMESTAMPTZ,
    guid CHARACTER VARYING
) server rss_srv OPTIONS (
     url 'http://feeds.feedburner.com/mi2nmusicevents'
)
;
```

```
SELECT * FROM rss_mi2nbandnews;
```
![](_page_41_Picture_87.jpeg)

![](_page_42_Picture_0.jpeg)

```
CREATE FOREIGN TABLE rss_musicfeeds (
    title CHARACTER VARYING,
    link CHARACTER VARYING,
     "content:encoded" CHARACTER VARYING,
     "pubDate" TIMESTAMPTZ,
    guid CHARACTER VARYING
) server rss_srv OPTIONS (
     url 'http://musicfeeds.com.au/news/feed/'
)
;
```
#### **SELECT** \* **FROM** rss\_musicfeeds;

![](_page_42_Picture_87.jpeg)

![](_page_43_Picture_0.jpeg)

```
PostgreSQL
 CREATE MATERIALIZED VIEW mv_rss_music_newslists AS
 SELECT current_timestamp AS refreshed
 , ROW_NUMBER()OVER() AS rn
 , 'Rolling Stone' AS source
 , 'http://www.rollingstone.com/music/rss' AS url
 , r.title
 , r."content:encoded" AS content
 , TRUE AS encoded
 , r.link
 , r."pubDate" AS published
 FROM rss_rolling_stone AS r
 UNION
 SELECT current_timestamp AS refreshed
 , ROW_NUMBER()OVER() AS rn
 , 'Music-News' AS source
 , 'http://www.music-news.com/rss/UK/news?includeCover=false' AS url
 , r.title
 , r.description AS content
 , FALSE AS encoded
 , r.link
 , r."pubDate" AS publihed
 FROM rss_music_news AS r
 UNION
 SELECT current_timestamp AS refreshed
 , ROW_NUMBER()OVER() AS rn
  , 'MusicFeeds' AS source
 , 'http://musicfeeds.com.au/news/feed/' AS url
 , r.title
 , r."content:encoded" AS content
 , TRUE AS encoded
 , r.link
 , r."pubDate" AS published
 FROM rss_musicfeeds AS r
 UNION
 SELECT current_timestamp AS refreshed
```
![](_page_44_Picture_0.jpeg)

```
CREATE UNIQUE INDEX udx_mv_rss_music_newslists_source_rn
    ON mv_rss_music_newslists USING btree
     (source, rn)
;
```
REFRESH **MATERIALIZED VIEW** CONCURRENTLY mv\_rss\_music\_newslists;

```
SELECT *
FROM mv_rss_music_newslists AS r
    INNER JOIN sqlite_artist AS a
          ON r.title ilike '%' || a."Name" || '%'
          OR r.content ilike '%' || a."Name" || '%'
;
```
![](_page_44_Picture_114.jpeg)

![](_page_45_Picture_0.jpeg)

#### Next Talk

#### [FrOSCon](https://www.froscon.de/) St. Augustin August 19th and 20th 2017 Database Change Management with [Sqitch](http://sqitch.org/)

![](_page_46_Picture_0.jpeg)

# Link List

[PGXN](http://pgxn.org/) Extensions:

- mysql\_fdw, MySQL/MariaDB FDW
- sqlite fdw, SQLite FDW

Slide and source on Github: [https://github.com/sjstoelting/talks/](https://github.com/sjstoelting/talks/one-database-to-rule-em-all.pgconfeu-2016)

#### One Database To Rule 'em All

This document by [Stefanie Janine Stölting](http://www.stefanie-stoelting.de/) is covered by the  $\circledcirc$ [Creative Commons Attribution 4.0 International](http://creativecommons.org/licenses/by/4.0/)